# *Pulp - Issue #428*

# *Task state should be 'error' if import content into a repo fails*

02/28/2015 11:06 PM - ipanova@redhat.com

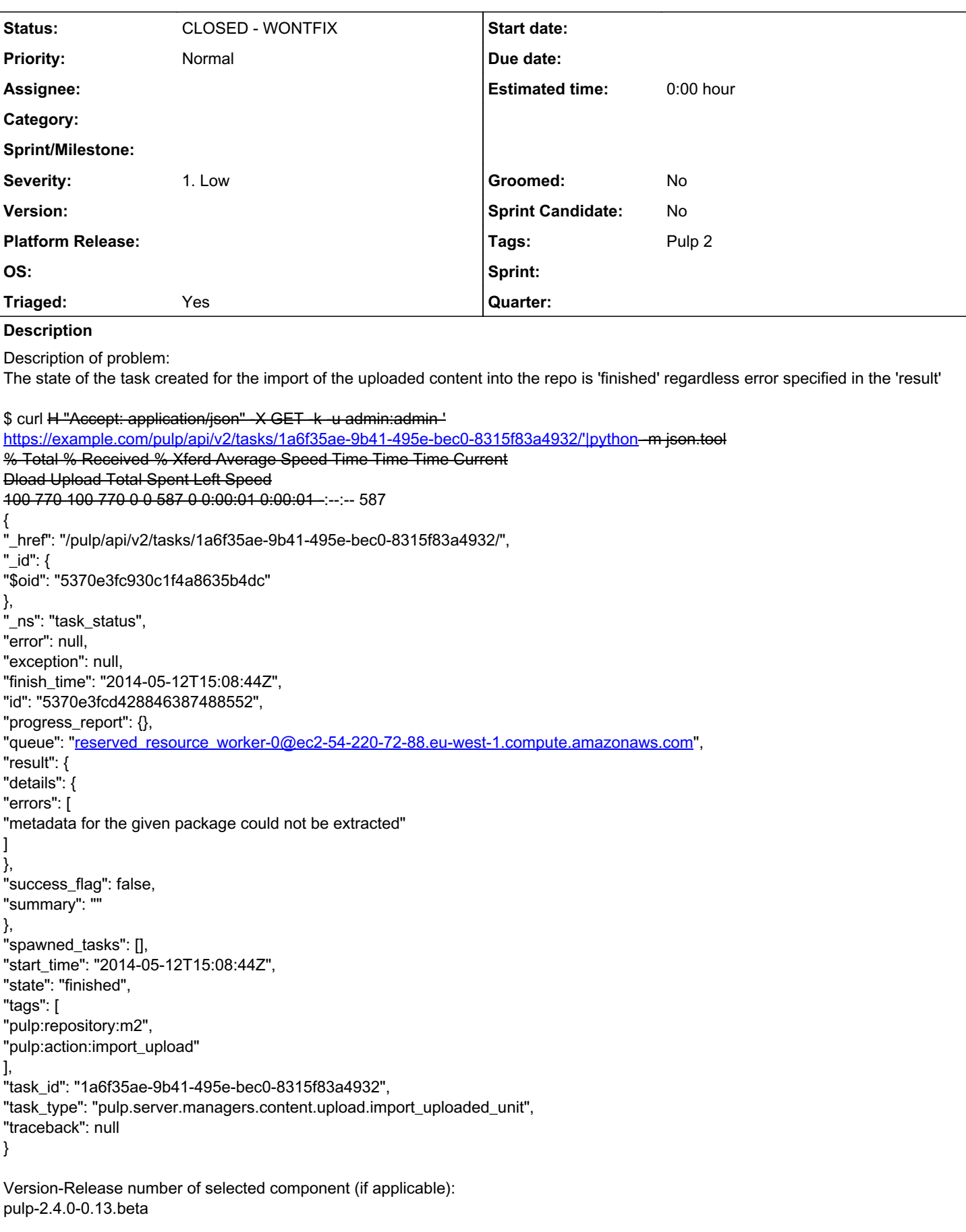

How reproducible: always

Steps to Reproduce:

1. 2.

3.

Actual results: task state 'finished', when import fails

Expected results: task state 'error', when import fails

Additional info:

+ This bug was cloned from [Bugzilla Bug #1096886](https://bugzilla.redhat.com/show_bug.cgi?id=1096886) +

## *History*

## *#1 - 02/28/2015 11:06 PM - cduryee*

This appears to be fixed by bcourt's patch

[https://github.com/pulp/pulp\\_rpm/pull/491](https://github.com/pulp/pulp_rpm/pull/491)

+ This comment was cloned from [Bugzilla #1096886 comment 1](https://bugzilla.redhat.com/show_bug.cgi?id=1096886#c1) +

## *#2 - 02/28/2015 11:06 PM - rbarlow*

This was fixed in pulp-2.4.0-0.19.beta.

+ This comment was cloned from [Bugzilla #1096886 comment 2](https://bugzilla.redhat.com/show_bug.cgi?id=1096886#c2) +

----------------------------------------------------------------------

--------------------------------------------------------------------

### *#3 - 02/28/2015 11:06 PM - ipanova@redhat.com*

1. pulp-admin -u admin -p admin rpm repo uploads rpm --repo-id m2 --file ~/some.iso

Unit Upload

Extracting necessary metadata for each request...

[==================================================] 100% Analyzing: some.iso

... completed

Creating upload requests on the server...

[==================================================] 100%

Initializing: some.iso ... completed

Starting upload of selected units. If this process is stopped through ctrl+c, the uploads will be paused and may be resumed later using the resume command or cancelled entirely using the cancel command.

Uploading: some.iso ... completed

Importing into the repository... This command may be exited via ctrl+c without affecting the request.

[\] Running...

Task Failed

metadata for the given package could not be extracted

Deleting the upload request... ... completed

\$ curl H "Accept: application/json" -X GET -k -u admin:admin '

https://example.com/pulp/api/v2/tasks/431dd6bb-aacf-4f7b-98dc-eb5b05d364ec/'|python--m json.tool % Total % Received % Xferd Average Speed Time Time Time Current Dload Upload Total Spent Left Speed 100 772 100 772 0 0 480 0 0:00:01 0:00:01 -:--:-- 480 { "\_href": "/pulp/api/v2/tasks/431dd6bb-aacf-4f7b-98dc-eb5b05d364ec/", "\_id": { "\$oid": "538d95920c759879a2927ade" }, "\_ns": "task\_status", "error": null, "exception": null, "finish\_time": "2014-06-03T09:29:54Z", "id": "538d9592591d260beec5f884", "progress\_report": {}, "queue": ["reserved\\_resource\\_worker-0@example.com.dq"](mailto:reserved_resource_worker-0@example.com.dq), "result": { "details": { "errors": [ "metadata for the given package could not be extracted" ] }, "success\_flag": false, "summary": "" }, "spawned\_tasks": [], "start\_time": "2014-06-03T09:29:54Z", "state": "finished", "tags": [ "pulp:repository:m2", "pulp:action:import\_upload" ], "task\_id": "431dd6bb-aacf-4f7b-98dc-eb5b05d364ec", "task\_type": "pulp.server.managers.content.upload.import\_uploaded\_unit", "traceback": null }

State of the task is still 'finished' instead of 'error'

+ This comment was cloned from [Bugzilla #1096886 comment 3](https://bugzilla.redhat.com/show_bug.cgi?id=1096886#c3) +

#### *#4 - 02/28/2015 11:06 PM - cduryee*

We can change the task state, but not for pulp 2.4. Moving to medium/no release.

We could also add additional checks to was\_successful() in pulp/bindings/responses.py but I think it would be better to just fix it in the json result.

+ This comment was cloned from **Bugzilla #1096886** comment 4 +

#### *#5 - 02/28/2015 11:06 PM - ipanova@redhat.com*

It would affect qe automation but we could put 'pass' for 2.4 version.

+ This comment was cloned from [Bugzilla #1096886 comment 5](https://bugzilla.redhat.com/show_bug.cgi?id=1096886#c5) +

#### *#6 - 04/12/2019 08:11 PM - bmbouter*

*- Status changed from NEW to CLOSED - WONTFIX*

#### *#7 - 04/12/2019 08:41 PM - bmbouter*

*- Severity set to 1. Low*

Pulp 2 is approaching maintenance mode, and this Pulp 2 ticket is not being actively worked on. As such, it is being closed as WONTFIX. Pulp 2 is still accepting contributions though, so if you want to contribute a fix for this ticket, please reopen or comment on it. If you don't have permissions to reopen this ticket, or you want to discuss an issue, please reach out via the [developer mailing list.](https://www.redhat.com/mailman/listinfo/pulp-dev)

#### *#8 - 04/15/2019 11:12 PM - bmbouter*

*- Tags Pulp 2 added*